# **Non-Linear Models**

Mohammad Ehsanul Karim <wildscop@yahoo.com> Institute of Statistical Research and training; University of Dhaka, Dhaka – 1000, Bangladesh

## Estimating Parameters from a Non-linear Regression Model

## Illustrative Example:

Let the data<sup>I</sup> file is in "c:\ draper.txt", which is as follows:

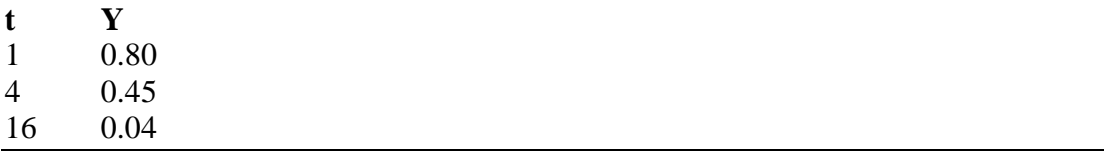

Let that, we have to estimate the parameter *q* in the non-linear model  $Y = e^{-qt} + e^{-qt}$ from the above observations.

Now for starting analysis, we need a "initial value". But we have no prior information about what values *q* might take. There are a few suggestions for such situations: one of which is to make a grid search using Statistical Software. Let us demonstrate how we can do this. See updates on this at http://www.angelfire.com/ab5/get5/nlfinal.PDF

### **Using Statistical Software: SAS: Making a Grid Search**

We write the following program in SAS (I used SAS 6.12) to get an estimate (note that we told SAS to do the search in Linearization technique by setting METHOD=NEWTON):

DATA DS; INPUT T Y; DATALINES; 1 0.80 4 0.45 16 0.04 RUN;

-

<sup>&</sup>lt;sup>I</sup> We are using this simple and small data set just for easy illustration purpose. This data set is taken from Draper, Smith (1998) "Applied Regression Analysis", Third ed., Page 553, Exercise 24.A.

```
PROC NLIN DATA=DS METHOD=NEWTON;
PARAMETERS G=-100 TO 100 BY .1;
MODEL Y = EXP(-(G*T));
OUTPUT OUT=NLINOUT PREDICTED=PRED L95M=L95MEAN
U95M=U95MEAN L95=L95IND U95=U95IND;
RUN;
```
PROC PRINT DATA=NLINOUT; RUN;

There will be an enormous search to find this estimate since we assumed our potential parameter (in the program, we wrote  $q = G$ ) space to be –100 to 100 and told SAS to look within each 0.1 interval (so that we can get minimum residual SS or minima). However, after some iteration (when a convergent value will be found) SAS will bring the following output (edited to shorten the length – but the key parts of the output is unedited):

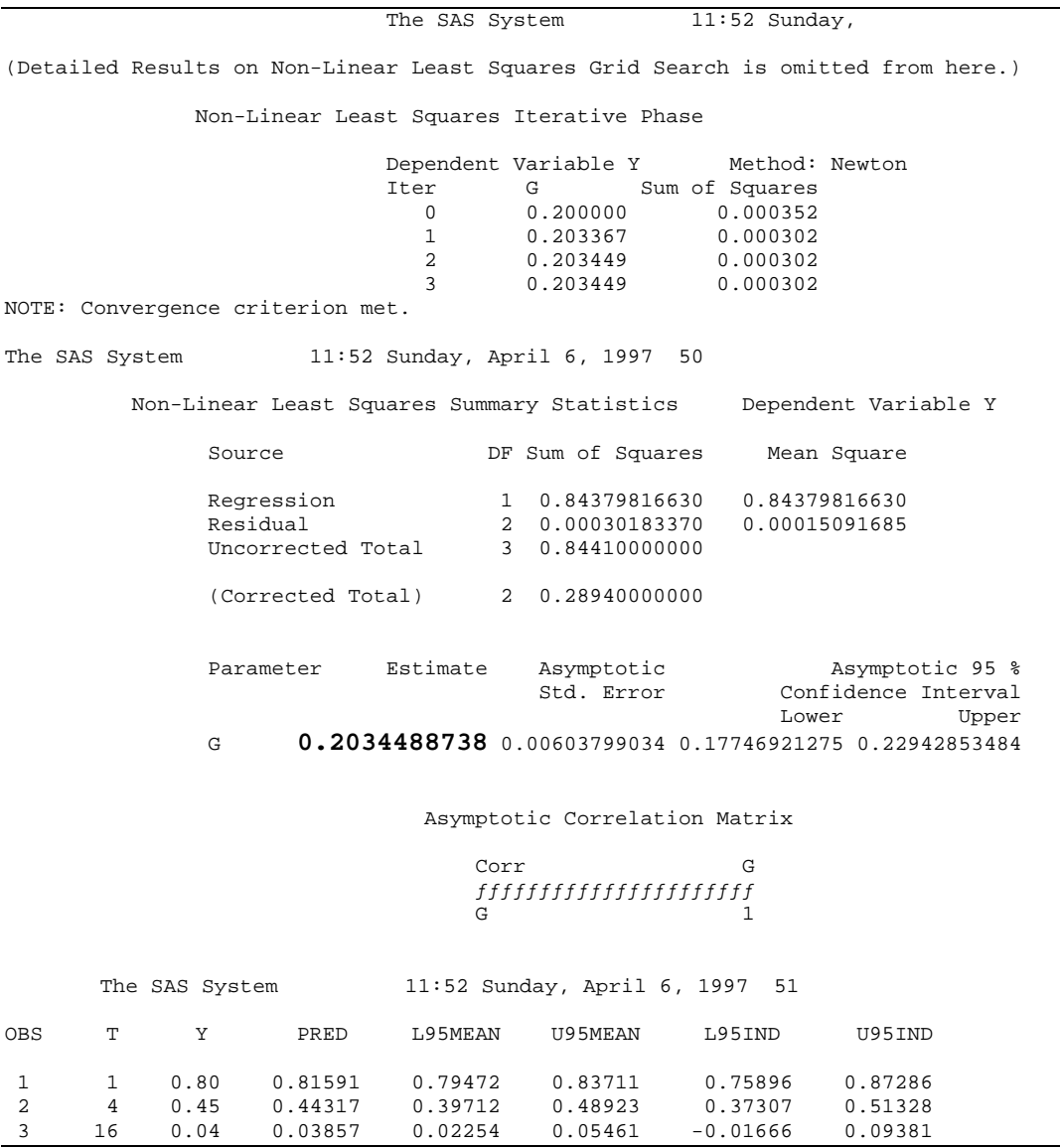

Therefore, from SAS, we get estimate of  $q = 0.2034488738$ . So we may suppose that the actual value may be around zero for now and check it in other ways.

#### **Calculation By Hand: Non-linear Regression:**

We will now go through some iterations just to see how the process works. Readers may think it as a slow motion of what happens to any Statistical Software when we run a non-linear regression.

 $1 +$ 

**Iteration 0:** We have the function  $Y = f(x,q) + e = e^{-qt} + e$  in our hand with approximated initial value  $q_0 = 0$  (as our grid search indicates – note that, since we have to estimate only one value, this is just a scaler, but for multi-parameter case, we would have a vertor).

$$
f^{0} = f(\mathbf{x}, \mathbf{q}_{0}) = e^{-0x_{0}} = \begin{bmatrix} 1 \\ 1 \\ 1 \end{bmatrix}
$$
 since t is a 3×1 vector.  
\nNow,  $y_{0} = \langle Y - f^{0} \rangle = \begin{bmatrix} Y_{1} - f_{1}^{0} \\ Y_{2} - f_{2}^{0} \\ Y_{3} - f_{3}^{0} \end{bmatrix} = \begin{bmatrix} 0.80 - 1 \\ 0.45 - 1 \\ 0.04 - 1 \end{bmatrix} = \begin{bmatrix} -0.20 \\ -0.55 \\ -0.96 \end{bmatrix}$   
\n
$$
Z_{0} = \begin{bmatrix} \frac{\partial f(\mathbf{x}, \mathbf{q})}{\partial \mathbf{q}} \end{bmatrix}_{\mathbf{q}=0} = (-t) \times e^{-0x_{0}} = \begin{bmatrix} -1 \\ -4 \\ -16 \end{bmatrix}
$$
  
\n
$$
Z_{0}'Z_{0} = 1^{2} + 4^{2} + 16^{2} = 273
$$
  
\n
$$
(Z_{0}'Z_{0})^{-1} = (273)^{-1} = 0.003663004
$$
  
\n
$$
Z_{0}'(Y - f^{0}) = (-0.20) \times (-1) + (-0.55) \times (-4) + (-0.96) \times (-16) = 17.76
$$
  
\n
$$
b_{0} = (Z_{0}'Z_{0})^{-1}Z_{0}'(Y - f^{0}) = 0.003663004 \times 17.76 = 0.06505495
$$
  
\n
$$
\hat{\mathbf{q}}_{1} = \hat{\mathbf{q}}_{0} + b_{0} = 0.06505495 + 0 = 0.06505495
$$

**Iteration 1:** We have the function  $Y = f(x,q) + e = e^{-qt} + e$  in our hand with approximated value  $\hat{\mathbf{q}}_1 = 0.06505495$ .

$$
f^{1} = f(\mathbf{x}, \mathbf{q}_{1}) = e^{-\hat{q} \times t} = \begin{bmatrix} 0.9370160 \\ 0.7708821 \\ 0.3531441 \end{bmatrix}
$$
 since t is a 3×1 vector.  
\nNow,  $y_{1} = \langle Y - f^{1} \rangle = \begin{bmatrix} Y_{1} - f_{1}^{1} \\ Y_{2} - f_{2}^{1} \\ Y_{3} - f_{3}^{1} \end{bmatrix} = \begin{bmatrix} -0.1370160 \\ -0.3208821 \\ -0.3131441 \end{bmatrix}$   
\n
$$
Z_{1} = \begin{bmatrix} \frac{\partial f(\mathbf{x}, \mathbf{q})}{\partial \mathbf{q}} \end{bmatrix}_{\mathbf{q} = \hat{\mathbf{q}}} = (-t) \times e^{-\hat{\mathbf{q}} \times t} = \begin{bmatrix} -0.937016 \\ -3.083529 \\ -5.650305 \end{bmatrix}
$$
  
\n
$$
Z_{1}'Z_{1} = 42.3121
$$
  
\n
$$
(Z_{1}'Z_{1})^{-1} = (42.3121)^{-1}
$$

$$
Z'_1(Y - f^1) = 2.887195
$$
  
\n
$$
b_1 = (Z'_1 Z_1)^{-1} Z'_1(Y - f^1) = 0.06823569
$$
  
\n
$$
\hat{q}_2 = \hat{q}_1 + b_1 = 0.1332906
$$

**Iteration 2:** We have the function  $Y = f(x,q) + e = e^{-qt} + e$  in our hand with approximated value  $\hat{\mathbf{q}}_1 = 0.1332906$ .

$$
f^{2} = f(\mathbf{x}, \mathbf{q}_{2}) = e^{-\hat{\mathbf{q}} \times t} = \begin{bmatrix} 0.8752107 \\ 0.5867464 \\ 0.1185228 \end{bmatrix}
$$
 since t is a 3×1 vector.  
\nNow,  $y_{2} = \langle Y - f^{2} \rangle = \begin{bmatrix} Y_{1} - f_{1}^{2} \\ Y_{2} - f_{2}^{2} \\ Y_{3} - f_{3}^{2} \end{bmatrix} = \begin{bmatrix} -0.07521069 \\ -0.13674643 \\ -0.07852278 \end{bmatrix}$   
\n
$$
Z_{2} = \begin{bmatrix} \frac{\partial f(\mathbf{x}, \mathbf{q})}{\partial \mathbf{q}} \end{bmatrix}_{\mathbf{q} = \hat{\mathbf{q}}} = (-t) \times e^{-\hat{\mathbf{q}} \times t} = \begin{bmatrix} -0.8752107 \\ -2.3469857 \\ -1.8963644 \end{bmatrix}
$$
  
\n
$$
Z_{2}'Z_{2} = 9.870534
$$
  
\n
$$
(Z_{2}'Z_{2})^{-1} = (9.870534)^{-1}
$$
  
\n
$$
Z_{2}'(Y - f^{2}) = 0.5356749
$$

$$
Z'_{2}(Y - f^{2}) = 0.5356749
$$
  
\n
$$
B'_{2} = (Z'_{2}Z_{2})^{-1}Z'_{2}(Y - f^{2}) = 0.05427011
$$
  
\n
$$
\hat{q}_{3} = \hat{q}_{2} + b_{2} = 0.1875607
$$

**Iteration 3:** We have the function  $Y = f(x,q) + e = e^{-qt} + e$  in our hand with approximated value  $\hat{\mathbf{q}}_3 = 0.1875607$ .

$$
f^{3} = f(\mathbf{x}, \mathbf{q}_{3}) = e^{-\hat{q}x_{1}} = \begin{bmatrix} 0.82897877 \\ 0.47225180 \\ 0.04973871 \end{bmatrix} \text{ since t is a } 3 \times 1 \text{ vector.}
$$
  
\nNow,  $y_{3} = \langle Y - f^{3} \rangle = \begin{bmatrix} Y_{1} - f_{1}^{3} \\ Y_{2} - f_{2}^{3} \\ Y_{3} - f_{3}^{3} \end{bmatrix} = \begin{bmatrix} -0.028978765 \\ -0.022251802 \\ -0.009738708 \end{bmatrix}$   
\n $Z_{3} = \begin{bmatrix} \frac{\partial f(\mathbf{x}, \mathbf{q})}{\partial \mathbf{q}} \\ \frac{\partial f(\mathbf{x}, \mathbf{q})}{\partial \mathbf{q}} \end{bmatrix}_{\mathbf{q} = \hat{\mathbf{q}}} = (-t) \times e^{-\hat{\mathbf{q}} \times t} = \begin{bmatrix} -0.8289788 \\ -1.8890072 \\ -0.7958193 \end{bmatrix}$   
\n $Z'_{3}Z_{3} = 4.8888882$   
\n $(Z'_{3}Z_{3})^{-1} = (4.888882)^{-1}$   
\n $Z'_{3}(Y - f^{3}) = 0.07380705$   
\n $b_{3} = (Z'_{3}Z_{3})^{-1}Z'_{3}(Y - f^{3}) = 0.01509691$   
\n $\hat{\mathbf{q}}_{4} = \hat{\mathbf{q}}_{3} + b_{3} = 0.2026576$ 

**Iteration 4:** We have the function  $Y = f(x,q) + e = e^{-qt} + e$  in our hand with approximated value  $\hat{\mathbf{q}}_4 = 0.2026576$ 

$$
f^4 = f(\mathbf{x}, \mathbf{q}_4) = e^{-\hat{q} \times t} = \begin{bmatrix} 0.81655777 \\ 0.44457770 \\ 0.03906526 \end{bmatrix}
$$
 since t is a 3×1 vector.  
\nNow,  $y_4 = \langle Y - f^4 \rangle = \begin{bmatrix} Y_1 - f_1^4 \\ Y_2 - f_2^4 \\ Y_3 - f_3^4 \end{bmatrix} = \begin{bmatrix} -0.0165577742 \\ 0.0054223029 \\ 0.0009347429 \end{bmatrix}$   
\n $Z_4 = \begin{bmatrix} \frac{\partial f(\mathbf{x}, \mathbf{q})}{\partial \mathbf{q}} \end{bmatrix}_{\mathbf{q} = \hat{\mathbf{q}}} = (-t) \times e^{-\hat{\mathbf{q}} \times t} = \begin{bmatrix} -0.8165578 \\ -1.7783108 \\ -0.6250441 \end{bmatrix}$   
\n $Z_4'Z_4 = 4.219836$   
\n $(Z_4'Z_4)^{-1} = (4.219836)^{-1}$   
\n $Z_4'(Y - f^4) = 0.003293584$   
\n $b_4 = (Z_4'Z_4)^{-1}Z_4'(Y - f^4) = 0.0007805005$ 

 $\hat{\mathbf{q}}_5 = \hat{\mathbf{q}}_4 + \mathbf{b}_4 = 0.2034381$ 

**Iteration 5:** We have the function  $Y = f(x,q) + e = e^{-qt} + e$  in our hand with approximated value  $\hat{\mathbf{q}}_s = 0.2034381$ 

$$
f^5 = f(\mathbf{x}, \mathbf{q}_5) = e^{-\hat{\mathbf{q}} \times t} = \begin{bmatrix} 0.81592070 \\ 0.44319189 \\ 0.03858044 \end{bmatrix}
$$
 since t is a 3×1 vector.  
\nNow,  $y_5 = \langle Y - f^5 \rangle = \begin{bmatrix} Y_1 - f_1^5 \\ Y_2 - f_2^5 \\ Y_3 - f_3^5 \end{bmatrix} = \begin{bmatrix} -0.015920699 \\ 0.006808111 \\ 0.001419557 \end{bmatrix}$   
\n
$$
Z_5 = \begin{bmatrix} \frac{\partial f(\mathbf{x}, \mathbf{q})}{\partial \mathbf{q}} \end{bmatrix}_{\mathbf{q} = \hat{\mathbf{q}}} = (-t) \times e^{-\hat{\mathbf{q}} \times t} = \begin{bmatrix} -0.8159207 \\ -1.7727676 \\ -0.6172871 \end{bmatrix}
$$
  
\n
$$
Z_5'Z_5 = 4.189475
$$
  
\n
$$
(Z_5'Z_5)^{-1} = (4.189475)^{-1}
$$
  
\n
$$
Z_5'(\mathbf{Y} - f^5) = 4.455581 \times 10^{-05}
$$

 $17'(V - f^5)$  $b_5 = (Z_5'Z_5)^{-1}Z_5'(Y - f^5) = 1.063518 \times 10^{-05}$  $\hat{\mathbf{q}}_6 = \hat{\mathbf{q}}_5 + \mathbf{b}_5 = 0.2034487$ 

**Iteration 6:** We have the function  $Y = f(x,q) + e = e^{-qt} + e$  in our hand with approximated value  $\hat{\mathbf{q}}_6 = 0.2034487$ 

$$
f^{6} = f(\mathbf{x}, \mathbf{q}_{6}) = e^{-\hat{\mathbf{q}} \times t} = \begin{bmatrix} 0.81591202 \\ 0.44317304 \\ 0.03857388 \end{bmatrix}
$$
 since t is a 3×1 vector.  
Now,  $y_{6} = \langle Y - f^{6} \rangle = \begin{bmatrix} Y_{1} - f_{1}^{6} \\ Y_{2} - f_{2}^{6} \\ Y_{3} - f_{3}^{6} \end{bmatrix} = \begin{bmatrix} -0.015912022 \\ 0.006826964 \\ 0.001426121 \end{bmatrix}$   

$$
Z_{6} = \begin{bmatrix} \frac{\partial f(\mathbf{x}, \mathbf{q})}{\partial \mathbf{q}} \end{bmatrix}_{\mathbf{q} = \hat{\mathbf{q}}} = (-t) \times e^{-\hat{\mathbf{q}} \times t} = \begin{bmatrix} -0.8159120 \\ -1.7726921 \\ -0.6171821 \end{bmatrix}
$$

$$
Z'_{6}Z_{6} = 4.189064
$$
  
\n
$$
(Z'_{6}Z_{6})^{-1} = (4.189064)^{-1}
$$
  
\n
$$
Z'_{6}(Y - f^{6}) = 5.276473 \times 10^{-07}
$$
  
\n
$$
b_{6} = (Z'_{6}Z_{6})^{-1}Z'_{6}(Y - f^{6}) = 1.259583 \times 10^{-07}
$$
  
\n
$$
\hat{q}_{7} = \hat{q}_{6} + b_{6} = 0.2034489
$$

**Iteration 7:** We have the function  $Y = f(x,q) + e = e^{-qt} + e$  in our hand with approximated value  $\hat{\mathbf{q}}_7 = 0.2034489$ 

$$
f^7 = f(\mathbf{x}, \mathbf{q}_7) = e^{-\hat{\mathbf{q}} \times t} = \begin{bmatrix} 0.8159119 \\ 0.4431728 \\ 0.0385738 \end{bmatrix} \text{ since t is a } 3 \times 1 \text{ vector.}
$$
  
\nNow,  $y_7 = \langle Y - f^7 \rangle = \begin{bmatrix} Y_1 - f_1^7 \\ Y_2 - f_2^7 \\ Y_3 - f_3^7 \end{bmatrix} = \begin{bmatrix} -0.015911919 \\ 0.006827188 \\ 0.001426199 \end{bmatrix}$   
\n
$$
Z_7 = \begin{bmatrix} \frac{\partial f(\mathbf{x}, \mathbf{q})}{\partial \mathbf{q}} \\ \frac{\partial f(\mathbf{x}, \mathbf{q})}{\partial \mathbf{q}} \end{bmatrix}_{\mathbf{q} = \hat{\mathbf{q}}} = (-t) \times e^{-\hat{\mathbf{q}} \times t} = \begin{bmatrix} -0.8159119 \\ -1.7726912 \\ -0.6171808 \end{bmatrix}
$$
  
\n
$$
Z_7'Z_7 = 4.189059
$$
  
\n
$$
(Z_7'Z_7)^{-1} = (4.189059)^{-1}
$$
  
\n
$$
Z_7'(Y - f^7) = 6.236455 \times 10^{-09}
$$
  
\n
$$
b_7 = (Z_7'Z_7)^{-1}Z_7'(Y - f^7) = 1.488749 \times 10^{-09}
$$
  
\n
$$
\hat{\mathbf{q}}_8 = \hat{\mathbf{q}}_7 + b_7 = 0.2034489
$$

Since  $\hat{\mathbf{q}}_s = \hat{\mathbf{q}}_7$  we terminate the process and declare  $\hat{\mathbf{q}}_s = 0.2034489$  as our desired estimate.

#### **Using Statistical Software: R: Non-linear Regression**

Now, using Statistical Software like R (I used R 1.7.1) we can do the whole procedure just in a blink (and of course, without pain!) by writing the following commands in the R console:

```
> options(prompt=" R> " )
 R> draper<-read.table("c:\\draper.txt",header=T)
 R> draper.data<-data.frame(draper)
 R> attach(draper.data)
R> nls(Y~exp(-(g*t)), data=draper.data, start = c(q =0), trace = T)
1.2641 : 0
0.2197979 : 0.06505495
0.03052205 : 0.1332906
0.001429753 : 0.1875607
0.000304435 : 0.2026576
0.0003018342 : 0.2034381
0.0003018337 : 0.2034487
0.0003018337 : 0.2034489
Nonlinear regression model
  model: Y \sim \exp(- (g * t)) data: draper.data
ga a shekarar 19
0.2034489
residual sum-of-squares: 0.0003018337
 R> coef(nls(Y~exp(-(g*t)), data=draper.data, start = c(g
= 0), trace = T))
(---)ga a shekarar 19
0.2034489
```
Note that, the estimated value of  $q = 0.2034489$  approximately in all our (slow motion hand calculation and R results within a blink) cases – which matches our SAS result too. Thus, we declare 0.2034489 as our estimate of the parameter *q* based on the given data (See http://snipurl.com/ehsan for the details discussions on it and more).